## **Instructions for PDF files**

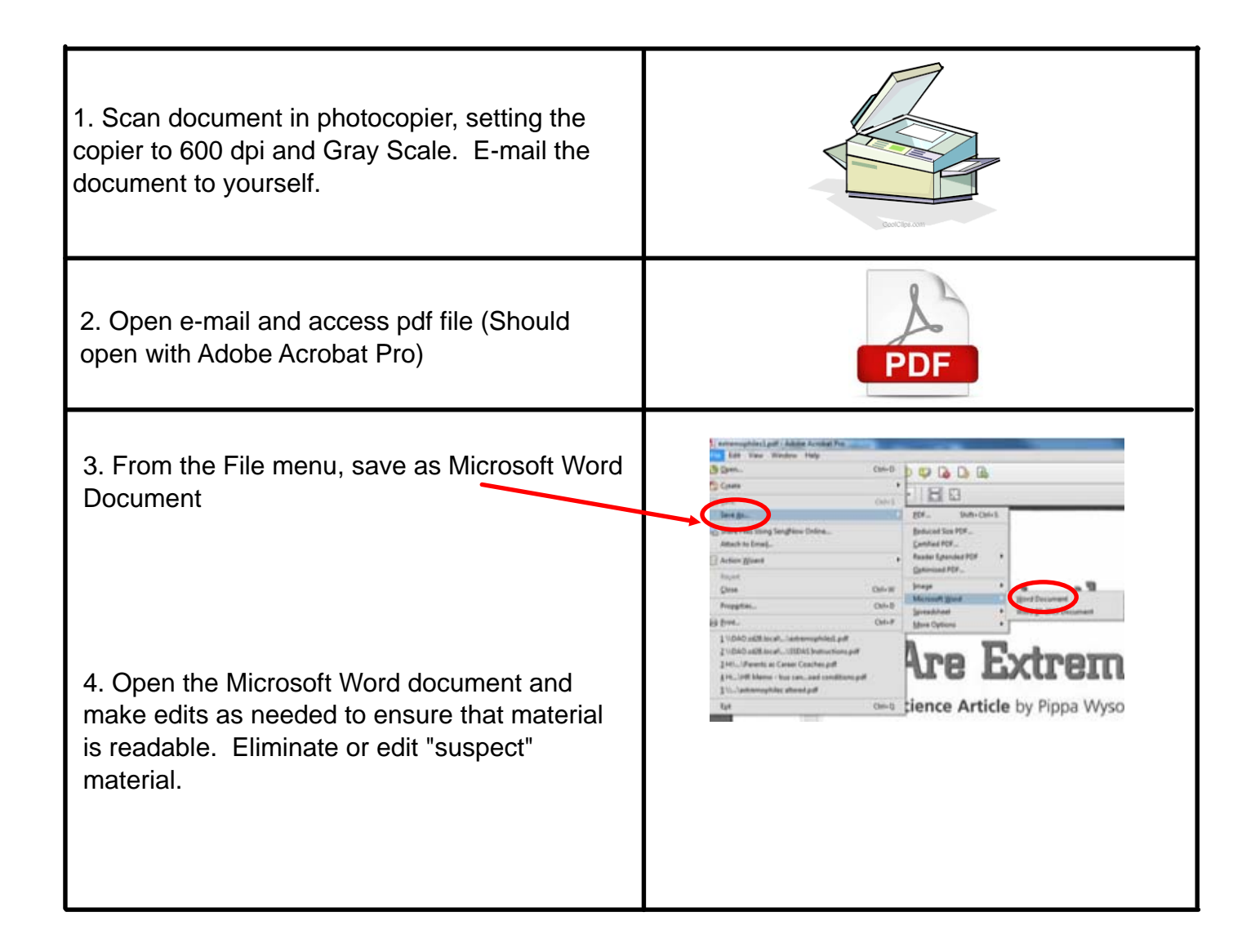

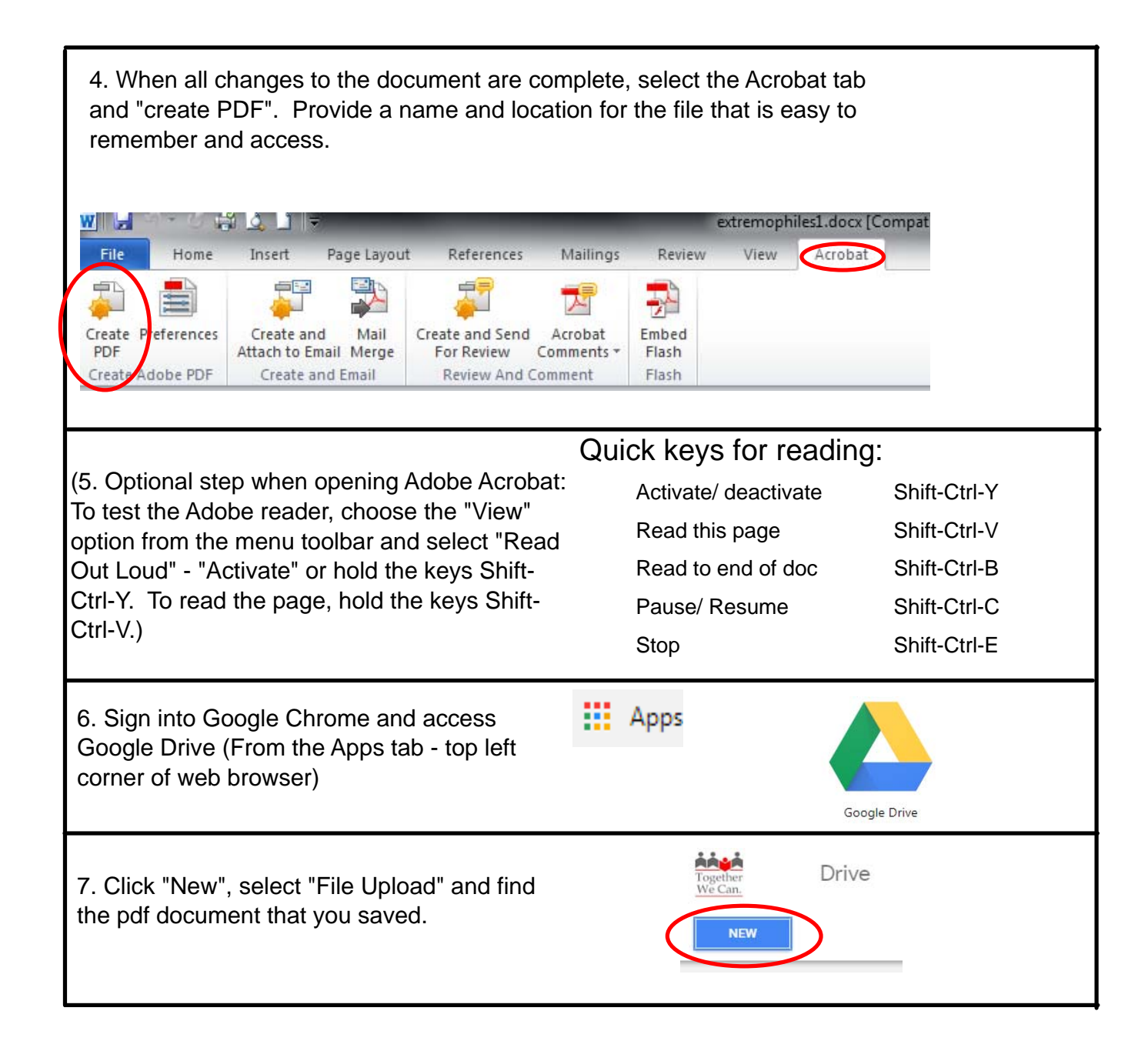

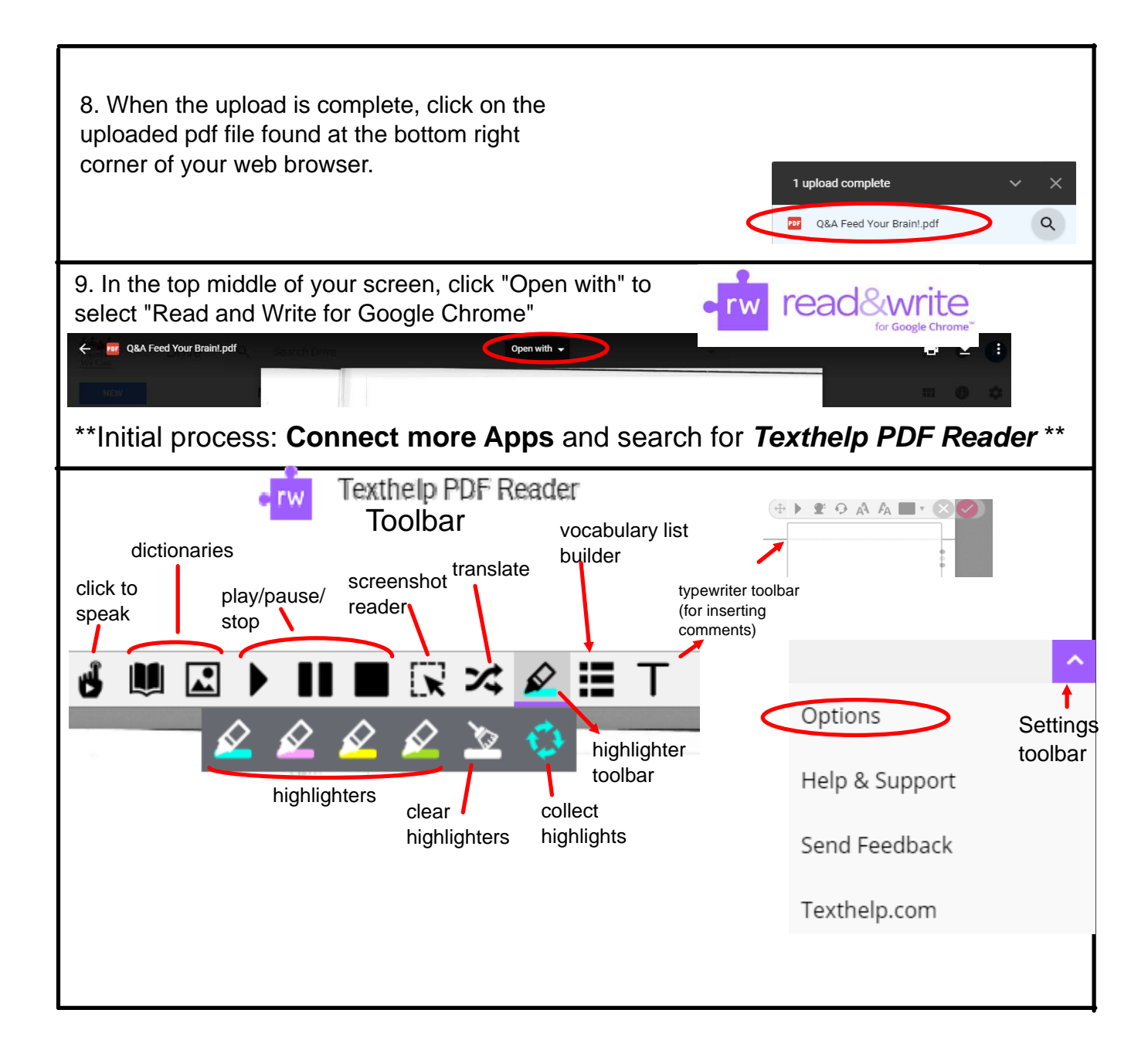

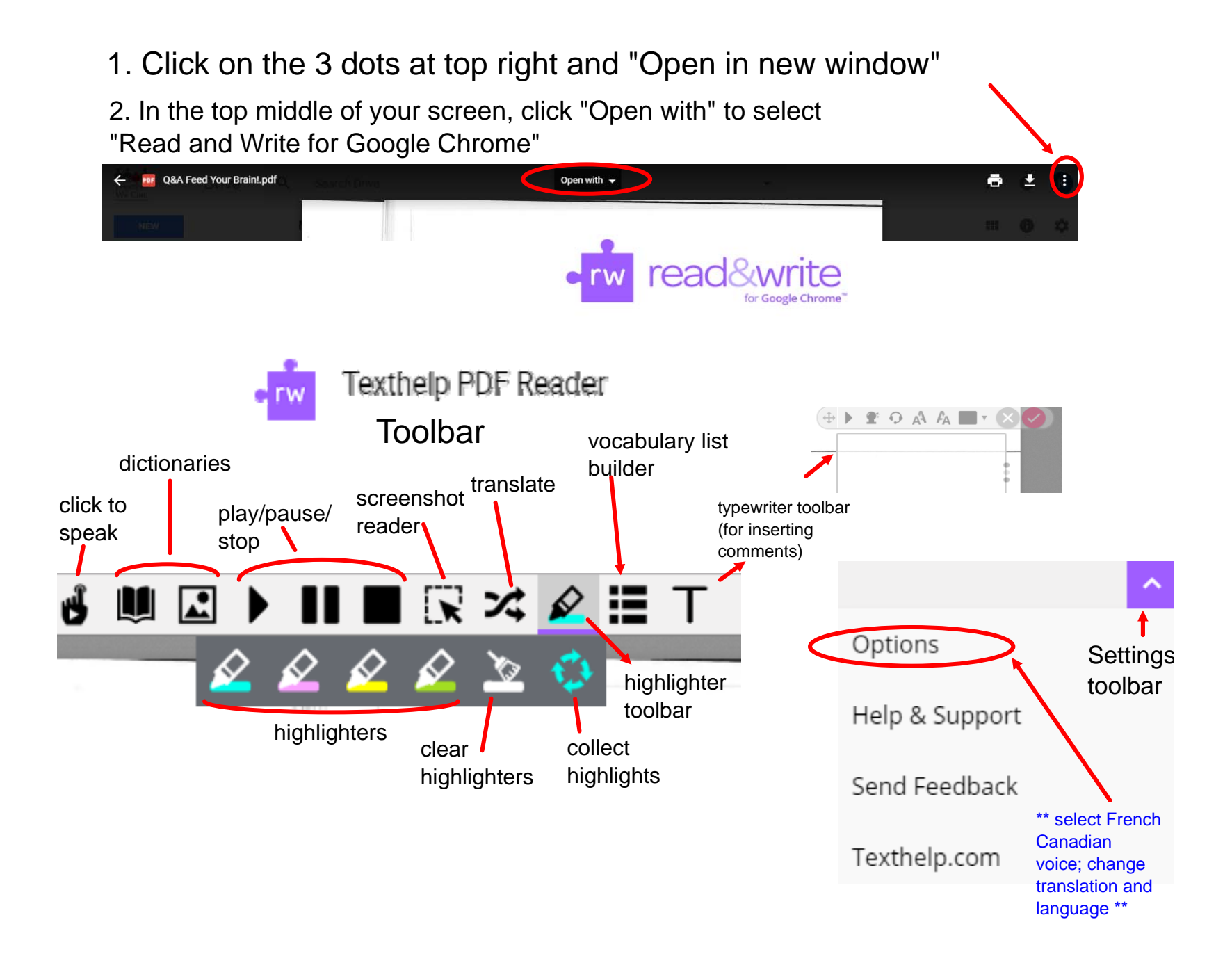

## Instructions for PDF files using **Adobe's OCR method**

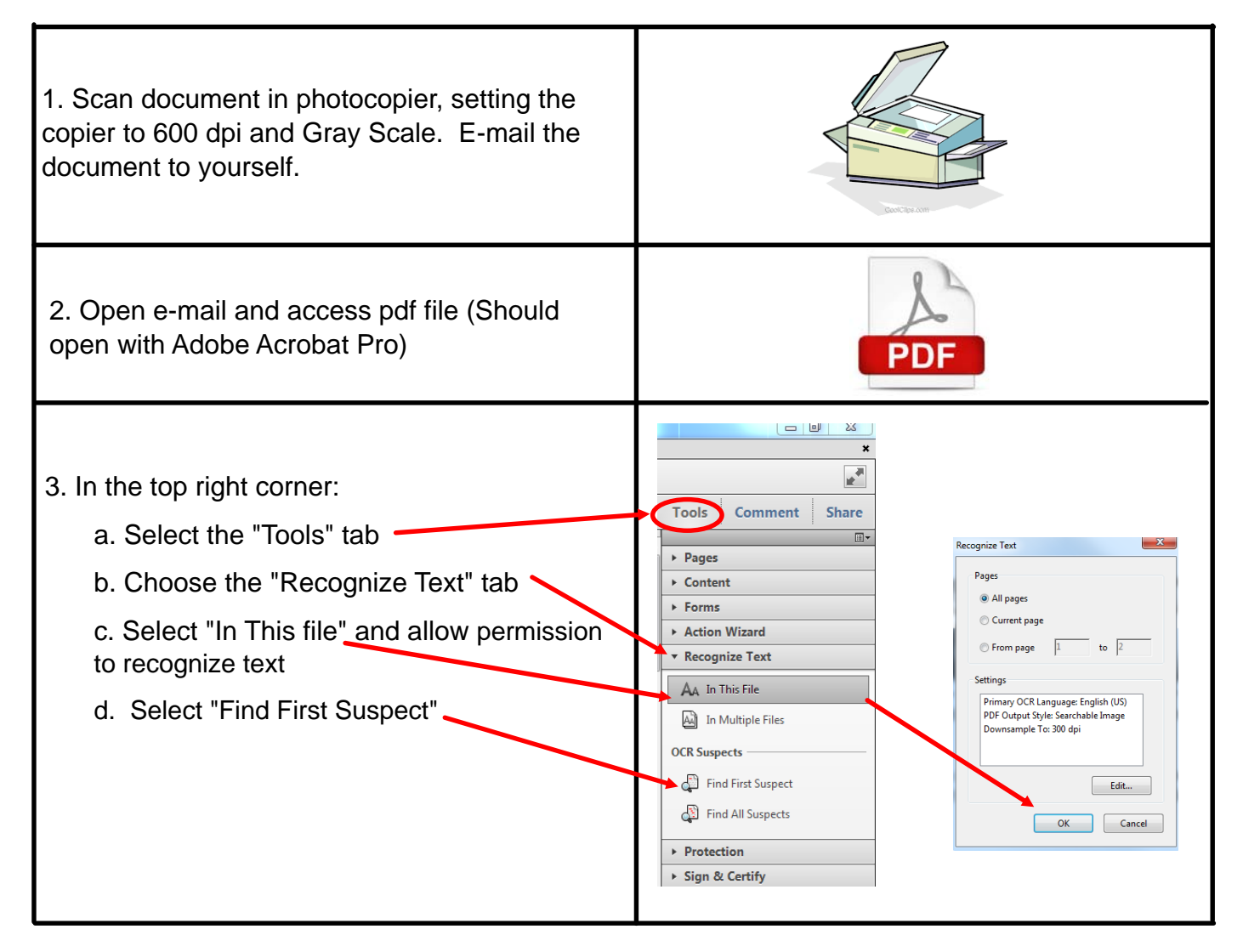

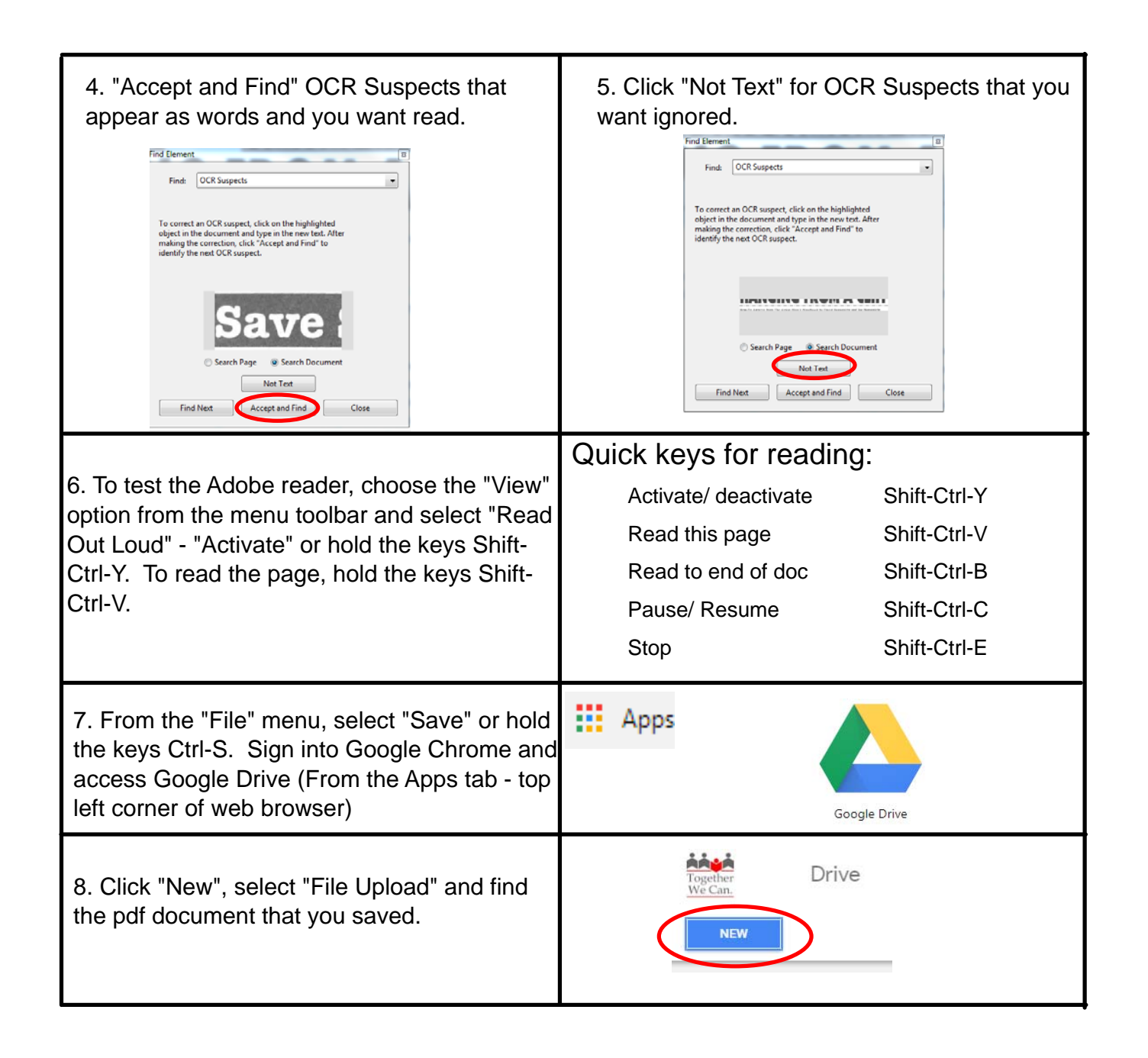

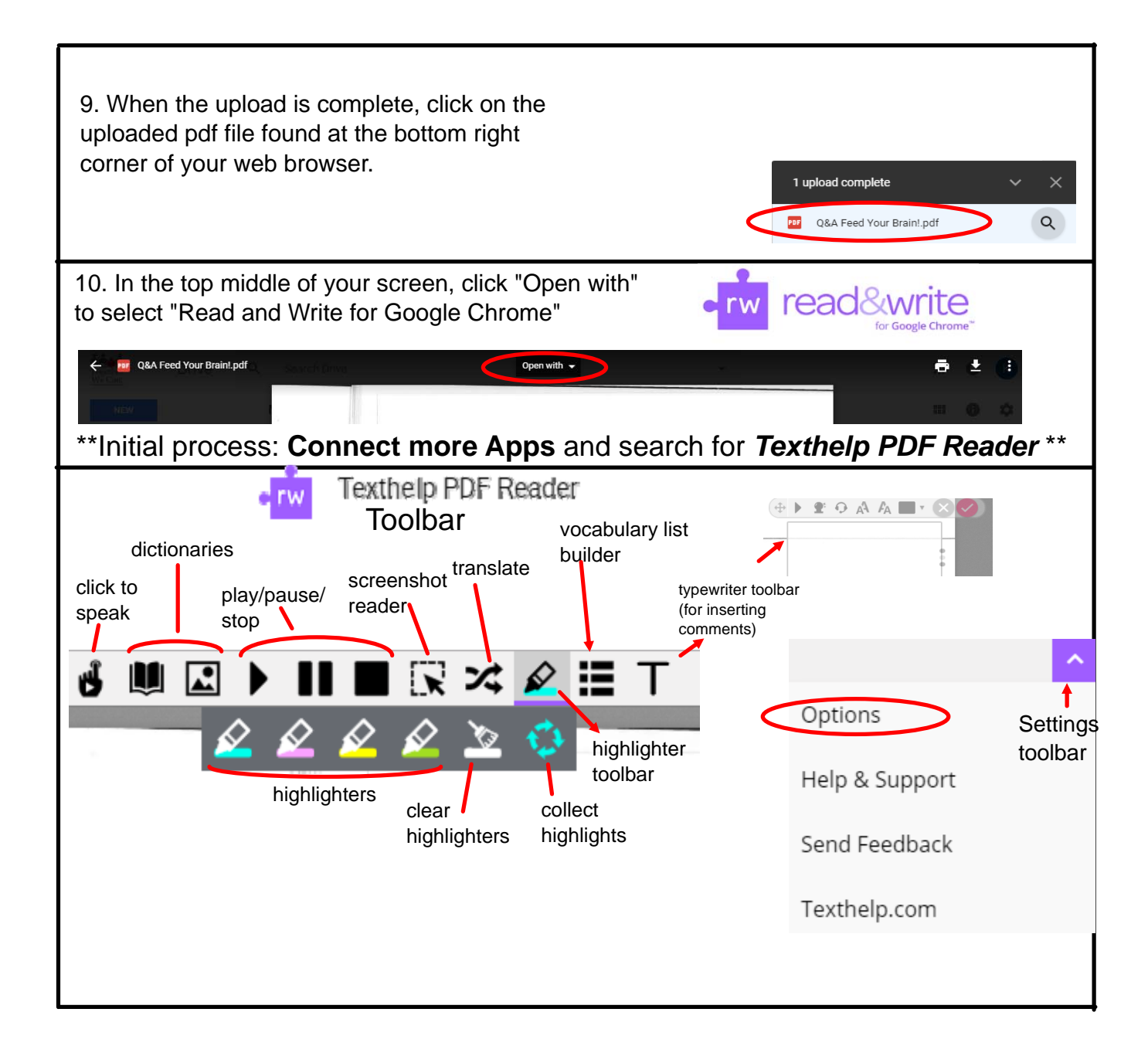

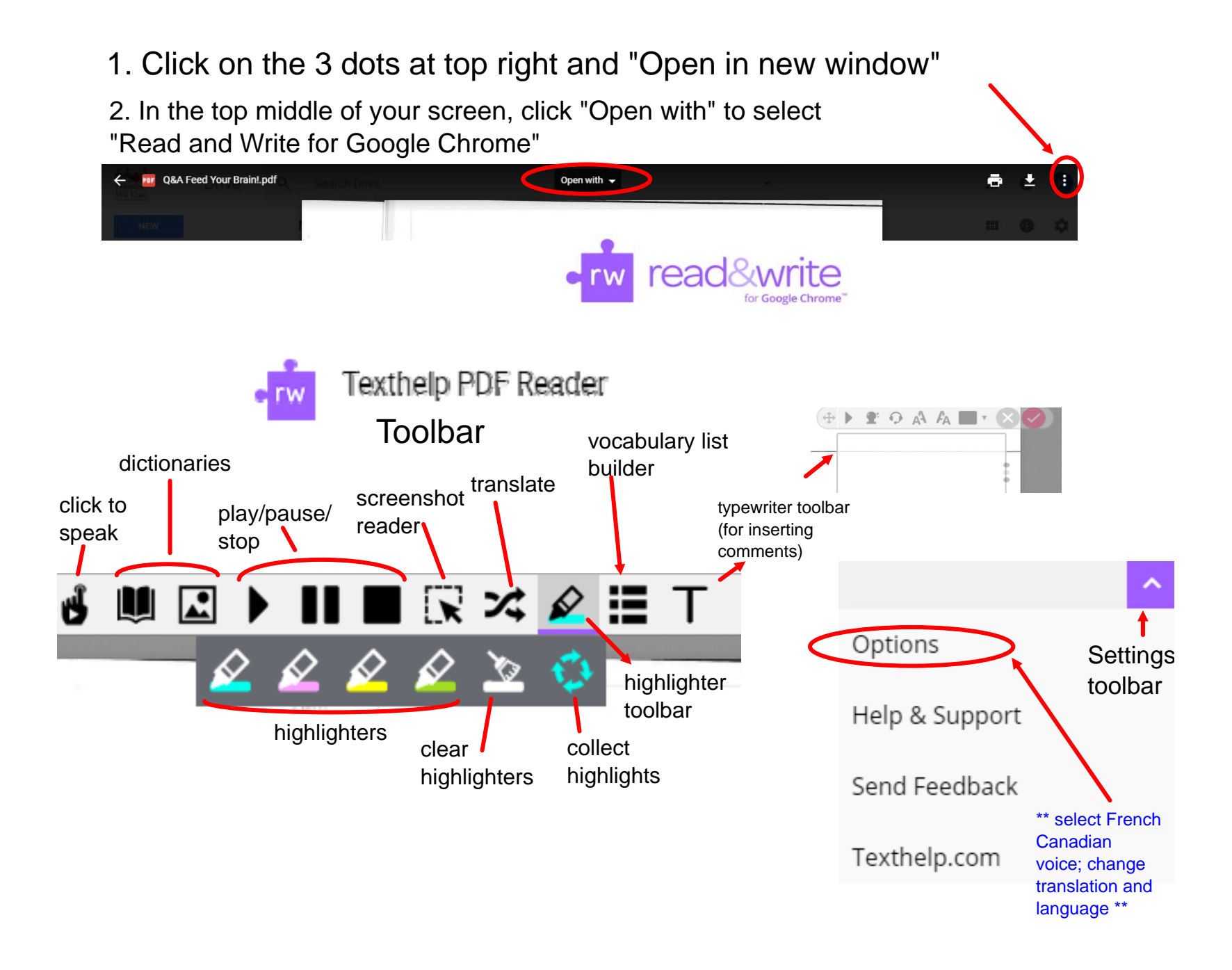

1. Cliquer sur les 3 points à la droite et choisir "Open in new window"

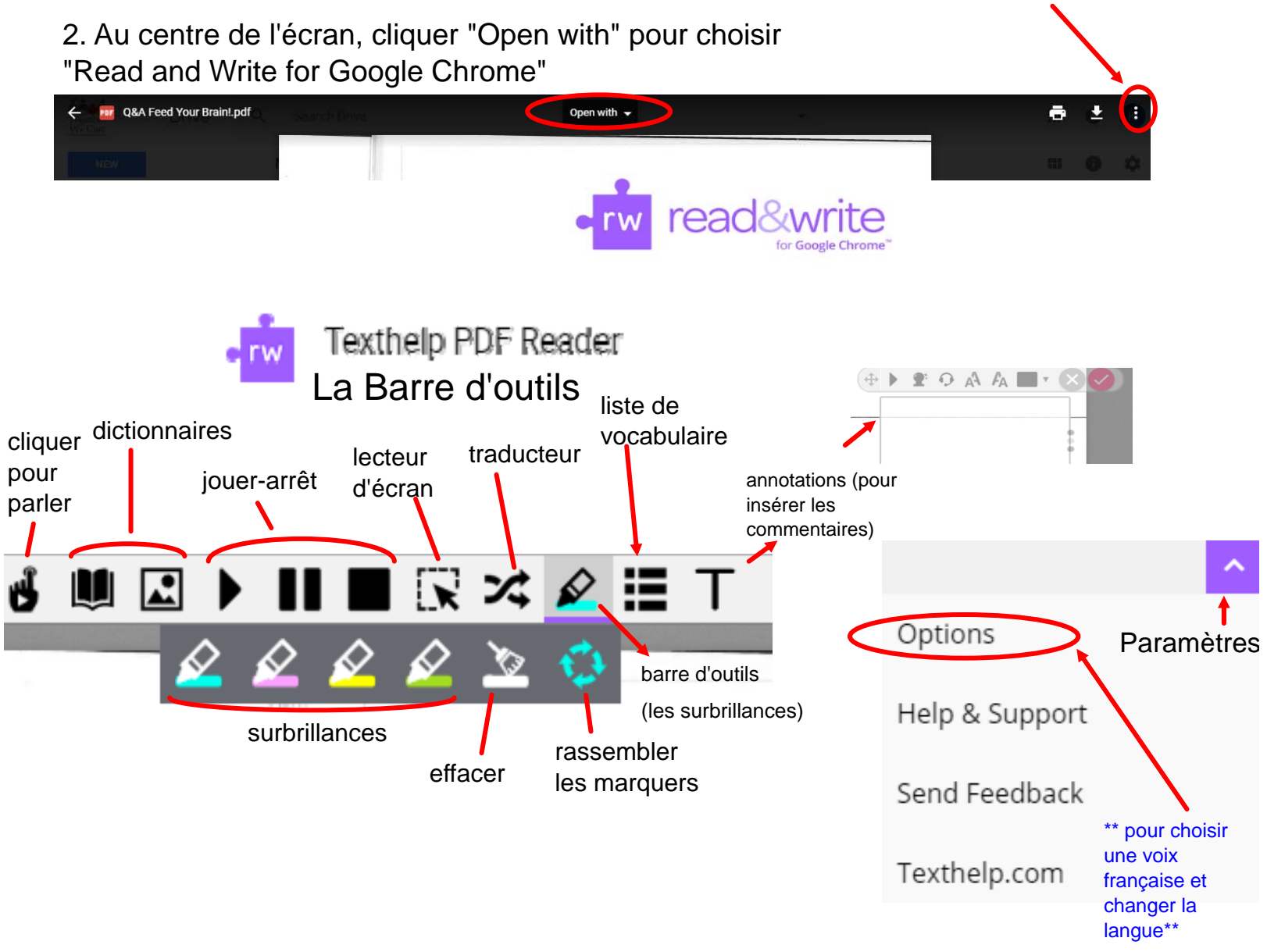